## Exercise Sheet 7

1. In an experiment on water quality, 16 independent water samples were taken downstream of a sewage processing plant, and  $X_i$  (in  $\mu$ gNH<sub>4</sub>-N/l), the concentration of ammonia found in each, was measured. The average of these samples was found to be  $\overline{x} = 204.2$ .

We would subsequently like to know whether these data show (at level 5%) that the concentration of ammonia exceeds the legal limit, which is  $\mu$ gNH<sub>4</sub>-N/l.

a) Assume that the standard deviation of such measurements is known from prior studies to be 10  $\mu$ gNH<sub>4</sub>-N/l.

Carry out a z test using this assumption, and ascertain whether or not a breach of the limit can be shown.

Write down the model assumptions,  $H_0$  and  $H_A$ , the rejection set, the value of the test statistic and the outcome of the test explicitly.

- b) How probable is this proof (at 5%) of the breach of the limit with 16 independent water samples if the true ammonia concentration is 205  $\mu$ gNH<sub>4</sub>-N/l?
- c) How probable is mistakenly showing a breach of the limit using 16 independent water samples (at 5%) when the true ammonia concentration is exactly at the limit of 200  $\mu$ gNH<sub>4</sub>-N/l?
- 2. In this exercise, we shall investigate the effect of the Central Limit Theorem by means of simulation. We start out with a random variable  $X$  whose distribution is as follows: each of the values  $0, 10$  and 11 have probability  $\frac{1}{3}$ . Then we simulate the distribution of X and the distribution of the average of multiple copies of X.
	- a) Simulate X. Plot its distribution using a histogram of 1000 realizations of X and compare them to the normal distribution using the normal plot.

 $> par(mfrow=c(4,2))$  # Several plots in a block > werte  $\leq c(0,10,11)$  # Possible values of X > sim <- sample(werte, 1000, replace = T) # Simulate X > hist(sim, main = "Original") # Create a histogram > qqnorm(sim) # Create a normal plot

b) Now simulate  $\overline{X} = \frac{X_1 + X_2 + X_3 + X_4 + X_5}{5}$ , where the random variables  $X_i$  each have the same distribution of  $X_i$  and are independent. die gleiche Verteilung haben wie X und unabhängig sind. Plot the distribution of  $\overline{X}$  using 1000 samples  $\overline{X}$ , and compare it to the normal distribution.

```
> n < -5> ## Simulate X<sub>1</sub>, ..., X<sub>n</sub> and put into a matrix with n rows (columns)
> sim <- matrix(sample(werte, n*1000, replace = T), ncol=n)
> sim.mean <- apply(sim, 1, "mean") # Compute row means
> hist(sim.mean, main = paste("Means of", n, "observations"))
> qqnorm(sim.mean)
```
c) Now simulate the distribution of X when X is the average of 10 or 200 copies of  $X_i$ , respectively.

Tabulated values of the cumulative normal distribution  $\Phi(z) = P[Z \leq z]$ ,  $Z \sim \mathcal{N}(0, 1)$ 

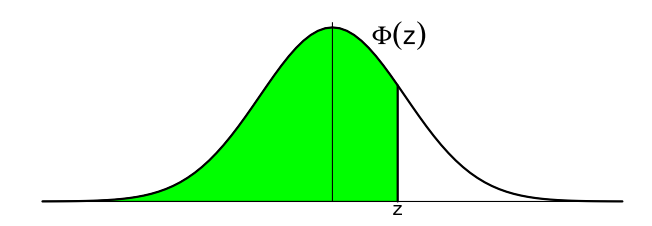

Example:  $P [Z \le 1.96] = 0.975$ 

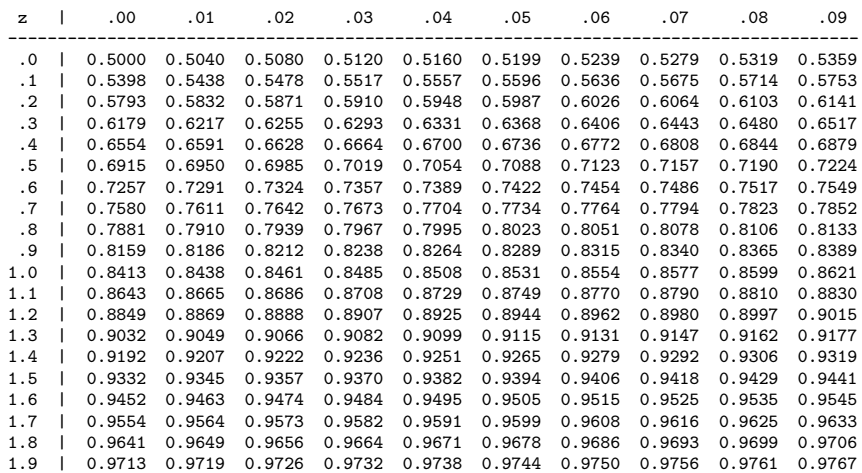